## The Program a2ac— Font Handling on the PostScript Level

Petr Olšák

# Abstract

In this article, the a2ac program written by the author is described. The program enables the use of PostScript fonts while typesetting texts in which accented letters are used. The font doesn't need to contain the complete alphabet of a given language; merely the presence of the accents themselves (and not all of the accented characters) is sufficient. The configuration files of the a2ac program are independent of the PostScript font encoding as well as of the typesetting system encoding. The program may be used to prepare a font for any typesetting system, but only T<sub>E</sub>X was tested. The a2ac package is available on CTAN including the source in C and the documentation. It can serve as an alternative to the fontinst program by Alan Jeffrey. The program was tested on the operating systems SUN OS, Linux, and DOS.

−−∗−−

## 1 Introduction

The program a2ac (Afm to Afm and add Composites) works with the afm file (Adobe Font Metrics) as its input and creates a new modified afm file as its output. The program reads a so-called "description file" during its work. The changes we want to make are defined in this file. The program adds the

full description of new composites (accented letters) including kern pairs, etc., to the output afm file.

The afm file describes information about the letters using the symbolic name for each character (Aacute is the A with an acute accent, for example). Each character is described through one of two possible ways. Either the character name is bound to a definite encoding position and to a PostScript procedure for rendering the image of the character, or the character is described as a so-called "composite character". In this case the encoding position of the character is set to be −1 and the description of how to make the character from elements is stored in afm. The elements are usually characters described as mentioned previously and only their symbolic names (not their encoding positions) are used.

All desired new composite characters are defined in the description file. Since only the symbolic names are used, the description file is totally independent of the encoding of the PostScript font and of the encoding used by the typesetting system.

The program already has nonzero intelligence when it reads the description file. You can declare and use so-called "variables". You can write metric and composite information in the form of simple expressions. You can add new kern pairs using the information from already existing similar kern pairs (with exceptions being possible).

An example of the description file format is shown below.

```
NC Ecaron 2 ; PCC E 0 0 ; PAT caron 0 Carontop ;
NC Eacute 2 ; PCC E 0 0 ; PAT acute Acuteshift Acutetop ;
NK (Ecaron,Eacute) : E
NC ecaron 2 ; PCC e 0 0 ; PAC caron 0 0 ;
NC eacute 2 ; PCC e 0 0 ; PAC acute acuteshift vshift ;
NK (ecaron,eacute) : e
RK (P,T,V) ecaron 0
RK (P,T) eacute 0
```
In this example we define new letters  $E, E, \tilde{e}$ and  $\acute{e}$ . First, Ecaron and Eacute are defined as composite letters (NC lines), then new kerns are made for Ecaron and Eacute. The kerns are the same as the kerns for the letter E (NK line). Next, ecaron and eacute are defined as composite letters with the same kern information as the letter e (NC lines and NK line). Last, some exceptions for the kerns are specified. The pairs Pě, Tě and Vě will have no kern, in contrast to the pairs Pe, Te and Ve, where

negative kerns are usually defined. The same exceptions are specified for the pairs Pé and Té.

For more information about the description file format see the a2ac-eng.doc file, which is included in the a2ac package.

Ligature information is not defined in the description file. We will show that it essentially doesn't matter. Ligatures are described in the input afm file at the end of lines with the C prefix as is shown in our following example:

C 102 ; WX 333 ; N f ; B 20 0 383 683 ; L i fi ; L l fl ;

TUGboat, Volume 16 (1995), No. 1 55

The a2ac program just copies the ligature information to the output afm file. This is sufficient for generating the ligtables which are used by the typesetting systems. For example, the afm2tfm program reads this information and generates the proper data in the ligtable of the tfm format. New ligatures for T<sub>E</sub>X can be defined through the enc files. For instance, the LIGKERN information below is present in the file xl2.enc and defines new ligatures for the dash characters "--" and "---".

% LIGKERN hyphen hyphen =: endash ; endash hyphen =: emdash ;

## 2 Font preparation for TFX

After a2ac is used, preparation of the font for T<sub>E</sub>X continues on in the standard way (as for the English language). You can use the afm2tfm program, which reads the converted afm file and the encoding information file enc to match the internal T<sub>E</sub>X encoding. The result is a T<sub>EX</sub> virtual font which includes two kinds of information: the information about re-encoding from the internal TFX encoding to the raw PostScript font encoding (as was specified in the enc file) and the information about building the accented letters from the elements (as was specified in the "rebuilt" afm file).

Let us show an example of the PostScript font preparation for TEX for the Czech and Slovak languages. First, we run the a2ac program. The command line looks like this:

### a2ac input.afm desc.tab output.afm

The first parameter is the name of the input afm file, the second one is the name of the description file and the third one is the name of the output afm file. The extensions (.afm and .tab) are obligatory— the program has no algorithm for adding the extensions automatically.

The command to run the a2ac program is usually part of a script or a batch file. For example, the UNIX script to convert the font from the afm format to the tfm format may look like this:

# a2ac \$1.afm cscorr.tab c\$2.afm afm2tfm c\$2.afm -t xl2.enc -v c\$2 r\$2 vptovf c\$2.vpl c\$2.vf c\$2.tfm

The name of this script is mkfnt, say. Then the usage is simple:

### mkfnt Times-Roman ptmr

The file cscorr.tab is included in the a2ac package. The file includes definitions of composites for Czech and Slovak accented letters (i.e., the output font metric includes Czech and Slovak letters and the proper kerns for these letters). The input font has to contain the standard set of 26 Latin letters (lower- and uppercase) and all the accents necessary for the composite letters, which means the acute, caron, ring, quoteright, dieresis, and circumflex accents. If the Adobe font in StandardEncoding is used, then this requirement is satisfied. The output afm file then specifies all characters (plain or composite) of the Czech and Slovak alphabets and the new kern information.

The description file cscorr.tab was used without changes for all standard PostScript fonts (32 fonts installed in all rips) with very good results. Of course, if you want, you can rearrange the cscorr.tab file for your new font to obtain the best result.

If the above UNIX script is used, the TEX font suitable for Czech and Slovak texts is prepared in the  $\mathcal{C}_{\mathcal{S}}$ -font encoding, which is an extension of the Computer Modern font encoding (see Section "The TEX Encoding").

The output of the script is  $c^*$ .tfm (for T<sub>F</sub>X input), r\*.tfm and c\*.vf (for dvips input). The only work we must do is place these files into the appropriate directories (or rearrange the script to make this work automatically) and add one line to the configuration file psfonts.map of the dvips driver. The line looks like this:

#### rfont PostScript-Font

If the PostScript font is not installed in the PostScript RIP of the output device, we have to store the pfb (pfa) format of the PostScript font in our computer. Then the line in psfont.map looks like this:

# rfont PostScript-Font </path/to/file.pfb

or (for DOS):

## rfont PostScript-Font <d:\path\to\file.pfb

The new font can be loaded into TEX using the \font command, as shown below. From that point onward, the font in question is available and text using the same encoding as the font can be conveniently typeset by TEX (and printed with dvips).

#### \font\newfont=cfont

{\newfont the eight-bit text in the same encoding as defined in xl2.enc can be used and the new font will be shown.}

# 3 The TEX encoding

The input text encoding for T<sub>EX</sub> doesn't need to be the same as the internal TEX encoding. The re-encoding can be performed by the tcp table of  $em$ T<sub>E</sub>X, by changes to the **xord**/**xchr** vectors in the tex.ch file (TEX's WEB source hacking) or by setting active characters. The enc file describes exactly the same encoding as the internal T<sub>EX</sub> encoding into which the hyphenation patterns have been read.

In the Czech Republic and the Slovak Republic, the so-called  $\mathcal{C}_{\mathcal{S}}$ -encoding (the encoding of the  $\mathcal{C}_{\mathcal{S}}$ -fonts) is used very often as the internal T<sub>EX</sub> encoding. The  $\mathcal{C}_{\mathcal{S}}$ -encoding is an extension of the Computer Modern text font encoding and follows the ISO-8859-2 layout for the Czech and Slovak letters. The  $\mathcal{C}_{\mathcal{S}}$ -fonts are included in the widely available TEX installation package with the name  $\mathcal{C}ST$ <sub>EX</sub>.

The advantages of the  $\mathcal{C}_{\mathcal{S}}$ -encoding (in comparison to the T1 encoding) from our point of view are the following:

- The fonts include the letters from the Czech and Slovak alphabets only. Font generation from the METAFONT sources is faster and the pk files are smaller. Exceptions (non-Czech/Slovak letters in names, for example) are accessible by plain TEX macros or by the \accent primitive.
- The  $\mathcal{C}_{\mathcal{S}}$ -font encoding is the conservative extension of the Computer Modern text fonts. Therefore,  $\mathcal{C}_{\mathcal{S}}$ -fonts can replace CM text fonts in the installation packages without problems and with backward compatibility. This feature saves space on the disk. No complicated macro redefinitions are necessary. For example, the csplain format, which is included in the  $\mathcal{C}STFX$ package, gives the same results as the original plain TEX. There are only three differences: (1) The new letters with codes  $\geq$  128 are introduced by  $\text{ob}$ ,  $\text{loc}$ ,  $\text{loc}$ ,  $\text{loc}$ fonts are loaded instead of CM text fonts; and (3) the Czech and Slovak hyphenation patterns are read in addition to the US English ones.
- The layout of the accented letters in the  $\mathcal{C}_{S}$ font is the subset of the ISO-8859-2 standard. Therefore, it is possible to use an eight-bit input Czech/Slovak text without re-encoding in the UNIX environment. The power is in simplicity! The tcp table (emTEX) is used in the DOS installation because there are many different layouts for the Czech/Slovak alphabet and there is no fixed standard in DOS (in contrast to the UNIX-like systems).

• Kerning and other aspects of the fonts are language-dependent. The multi-language font (T1 encoded, for example) is nonsense from the typographer's point of view. In addition, we can't rely on the results of the font hacking from abroad.

The Computer Modern text font encoding (and its conservative extensions) is font-type dependent. For example, two different characters are encoded to the same position depending on \rm versus \tt font (the 'fi' ligature versus downarrow, for example) or on \rm versus \it font (the dollar versus the sterling). This feature implies some problems.

Two files, xl2.enc and xt2.enc, are included in the a2ac package. These files define extensions of the  $\mathcal{C}_{\mathcal{S}}$ -font encoding. The extensions include some characters which are not contained in the Czech and Slovak alphabets (i.e., in the  $\mathcal{C}_{\mathcal{S}}$ -font), but which are contained in the Adobe StandardEncoding material.

It is recommended to use xl2.enc for \rm and \it-like fonts and xt2.enc for \tt-like fonts. The dollar is in position 36 under any circumstances and position number 132 was given to the sterling. If you load the PostScript \it-like font then you need to know that the sterling is not accessible by the plain T<sub>EX</sub> {\it\\$} but you need to use a macro with \char132 code.

Position number 32 is not defined in the xl2.enc file because the cross accent for the Polish L and l is not included in the Adobe Standard-Encoding. The L and l themselves are in positions 163 and 179, respectively. If we need to use these characters in plainTEX with the PostScript font, the redefinition of the macros  $\lambda$  and  $\lambda$  is necessary.

Note that the three-letter ligatures are not included in the Adobe StandardEncoding. This doesn't cause any problems because the three-letter ligatures are not used in Czech and Slovak. If the font is available in the ExpertEncoding you can do some hacking at the vpl level to obtain these ligatures.

If you want to typeset math using the Post-Script font, you need to edit the  $\nabla$  file [1] to include the uppercase Greek characters taken usually from the Symbol font. Sorry, but it is not obvious how to typeset math with the PostScript font; some more hacking must be done — on the plain  $T_F X$  macro level as well as on the \fontdimen font information. The pretty "look" of math is a result of a font designer's work and a lot of TEX-macro programming. "Its emphasis is on art and technology, as in the underlying Greek word" (see [2], Chapter 1.). Therefore, the pretty math is not accessible from the text PostScript font via any automatic process.

TUGboat, Volume 16 (1995), No. 1  $57$ 

For more information about the  $\mathcal{C}_{\mathcal{S}}$ -font encoding and its history see [3] and appendix F in [4].

#### 4 About the names of the accented letters

The names dquoteright and tquoteright should be used for the characters d' and t' in the description file cscorr.tab. However, we use the names dcaron and tcaron instead. The reason is that the uppercase alternatives of the characters d' and  $t'$  are  $\tilde{D}$  and  $\tilde{T}$ , i.e., Dcaron and Tcaron, respectively. The parameter -V (for afm2tfm to make the small caps variant of a font) does not work with the names dquoteright and tquoteright. We use Lcaron and lcaron instead of Lquoteright and lquoteright because the semantic for these accents is same as for Dcaron, dcaron, Tcaron and tcaron.

## References

−−∗−−∗−−∗−−∗−−∗−−∗−−∗−−∗−−∗−−

- [1] Donald Knuth: Virtual fonts, more fun for grand wizards. TUGboat 11(1):13–23, April 1990.
- [2] Donald Knuth: The TEXbook, vol. A of Computers & Typesetting. Addison -Wesley, Reading, MA, 1986.
- [3] Petr Olšák: Úvaha o fontech v  $\mathcal{C}_{\mathcal{S}}$ T<sub>E</sub>Xu [A reflection about fonts in  $\mathcal{C}_{\mathcal{S}}$ FEX, TEXbulletin (of  $\mathcal{C}STUG$ ) 3/93 (121–131).
- [4] Petr Olšák: Typografický sytém TEX [Typesetting System T<sub>E</sub>X,  $\mathcal{C}_{\mathcal{S}}$ TUG 1995, 270 pages.

◇ Petr Olšák Department of Mathematics Czech Technical University in Prague Czech Republic Email: olsak@math.feld.cvut.cz

#### Note added by production editor

In order to better understand how the above procedure works, I decided to download the program from ftp.tex.ac.uk in the directory fonts/utilities/a2ac below the CTAN root. I also got the .afm files for the PostScript fonts from the directory fonts/psfonts/adobe.

I now was all set to compile the a2ac.c program, and start to make the  $\mathcal{C}_{\mathcal{S}}$ -encoded files using the script mkfnt. It essentially runs the program afm2tfm that comes with the dvips distribution and creates .tfm and .vf files for TEX and dvips according to the desired encoding (see the Section "Font Preparation for TEX"). This was done for all "Standard" PostScript fonts. Figure 1 shows the font table for the font NewCenturySchlbk-Roman.

The righthand side of the table shows the characters specific to the Czech and Slovak languages. To obtain PostScript output from a .dvi file one more step has to be taken; namely, one has to tell the dvips program which file to read when a fontname is encountered. The easiest way of achieving this is to generate a new "config" file, since several can be specified with one dvips execution. In this case, I generated a one-line config.cs file containing

### p +pscs.map

This states that the contents of the file pscs.map has to be concatenated with the contents of previously declared map files, in particular the default

psfonts.map. The file pscs.map itself contains one line for each of the fonts considered: and starts like

```
rpagd AvantGarde-Demi
rpagdo AvantGarde-DemiOblique
rpagk AvantGarde-Book
rpagko AvantGarde-BookOblique
   ...
```
as explained in the text of the article.

As a further exercise, I decided it would be interesting to make this encoding available with  $L^2$ FX, so I started by defining an encoding L2 in the file L2enc.def (See Chapter 7 of The  $BTEX$  Companion, by Goossens et al., Addison-Wesley, 1994 and the file fntguide.tex "LATEX  $2\varepsilon$  font selection", which is distributed electronically and comes with the standard  $L^2E^X 2_{\epsilon}$  distribution.). This file contains merely:

```
\ProvidesFile{L2enc.def}%
              [1995/09/22 CS Encoding]
\DeclareFontEncoding{L2}{}{}
\DeclareFontSubstitution{L2}{ptm}{m}{n}
```
Next, one has to make *font definition* .fd files for each of the fonts one wants to use, e.g., for the Times-Roman family one would define a file L2ptm.fd, where ptm is a "short" name chosen in the framework of the font-selection scheme of Karl Berry (Version 2), which can represent all possible font names within the ISO-9660 (and DOS)-compatible eight characters limit for file names. Below the font definition file (L2pag.fd) for the L2 encoding of the AvantGarde font family is shown.

|                | 00         | 10           | 20                       | 30                   | 40            | 50                       | 60           | 70                      | 80                | 90                       | A0                           | B0                | $_{\rm CO}$ | DO                         | EO                       | F0                   |
|----------------|------------|--------------|--------------------------|----------------------|---------------|--------------------------|--------------|-------------------------|-------------------|--------------------------|------------------------------|-------------------|-------------|----------------------------|--------------------------|----------------------|
| $\Omega$       |            | 1            |                          | $\Omega$             | $^\copyright$ | $\mathbf{P}$             | $\epsilon$   | p                       | $\cdots$          | $\tilde{\phantom{a}}$    | ì                            | $\bullet$         | Ŕ           | Ã                          | $\acute{\Gamma}$         |                      |
| 1              |            |              | ı                        | 1                    | A             | $\mathsf Q$              | a            | q                       | ÷                 | ¢                        | Ê                            | å                 | Á           | Å                          | á                        |                      |
| $\overline{2}$ |            | $\sim$       | ,,                       | $\mathbf{2}$         | B             | $\mathbb R$              | b            | $\mathbf{r}$            | $\ddagger$        | Ϊ                        | $\overline{\phantom{0}}$     | $\mathbf{a}$      | Â           | $\check{\textrm{N}}$       | â                        | ň                    |
| 3              |            | ٠            | #                        | 3                    | $\mathbf C$   | S                        | $\mathbf{c}$ | S                       | $\bullet$         | ¥                        | Ł                            | $\mathbf{r}$      | Û           | Ó                          | $\underline{\mathtt{a}}$ | ó                    |
| 4              |            | $\checkmark$ | \$                       | 4                    | D             | $\mathbf T$              | d            | t                       | £                 | $\mathbf{r}$             | O                            | ٠                 | Ä           | Ô                          | ä                        | ô                    |
| 5              |            | $\check{ }$  | $\%$                     | 5                    | E             | U                        | e            | u                       | $\mathbb{I}$      | ٠                        | Ľ                            | $\mathbf{l}'$     | Ĺ           | $\overline{\tilde{\rm N}}$ | ĺ                        |                      |
| 6              |            | -            | &                        | 6                    | F             | V                        | f            | $\mathbf{V}$            | $^{\prime\prime}$ | ,                        | $\boldsymbol{f}$             | ÿ                 | Ï           | Ö                          | Õ                        | ö                    |
| 7              |            | $\circ$      | $\bullet$                | $\overline{7}$       | $\mathbf G$   | W                        | g            | W                       | $\,<\,$           | $\underline{\mathbf{o}}$ | §                            | $\checkmark$      | ï           | Ÿ                          | õ                        |                      |
| 8              |            | $\mathbf s$  |                          | 8                    | H             | $\mathbf X$              | h            | X                       | $\geq$            | À                        |                              | à                 | Č           | Ř                          | č                        | $\check{\mathbf{r}}$ |
| 9              |            | $\beta$      |                          | 9                    | I             | Y                        | $\mathbf i$  | y                       | $\setminus$       | ê                        | Š                            | š                 | É           | Ů                          | é                        | ů                    |
| A              |            | æ            | *                        | $\bullet$            | $\bf{J}$      | Z                        | j            | Z                       | Λ                 | Ò                        | è                            | Ò                 | È           | Ú                          |                          | ú                    |
| в              |            | œ            | +                        | $\bullet$<br>$\cdot$ | $\rm K$       |                          | k            |                         |                   | û                        | Ť                            | t'                | Ë           | ù                          | ë                        |                      |
| C              | fi         | Ø            | $\cdot$                  | i                    | L             | 66                       | 1            |                         |                   | -                        | $\left\langle \right\rangle$ | Ì                 | Ě           | Ü                          | ě                        | ü                    |
| D              | ${\rm fl}$ | Æ            | $\overline{\phantom{a}}$ | $=$                  | M             |                          | m            | $\qquad \qquad \bullet$ | $\%$              | $\epsilon$               | $\rightarrow$                | $^{\prime\prime}$ | Í           | Ý                          | í                        | ý                    |
| Е              |            | Œ            | $\bullet$                | i                    | ${\bf N}$     | $\overline{\phantom{a}}$ | n            | $\tilde{\phantom{a}}$   |                   | «                        | Ž                            | ž                 | Î           | ñ                          | î                        | ,,                   |
| F              |            | Ø            |                          | $\ddot{\cdot}$       | O             | ٠                        | $\mathbf 0$  |                         |                   | »                        | ã                            | Ù                 | Ď           | $\beta$                    | ď                        | 66                   |

**Figure 1:** The layout of the  $\mathcal{C}_{\mathcal{S}}$  encoded font

```
\ProvidesFile{L2pag.fd}[1995/09/22 L2 (CS) encoding for pag, MG]
\DeclareFontFamily{L2}{pag}{}
\DeclareFontShape{L2}{pag}{db}{n}{<-> cpagd}{}
\DeclareFontShape{L2}{pag}{db}{sl}{<-> cpagdo}{}
\DeclareFontShape{L2}{pag}{m}{n}{<-> cpagk}{}
\DeclareFontShape{L2}{pag}{m}{sl}{<-> cpagko}{}
```

```
\DeclareFontShape{L2}{pag}{b}{n}{<->ssub * pag/db/n}{}
\DeclareFontShape{L2}{pag}{bx}{n}{<->ssub * pag/b/n}{}
\DeclareFontShape{L2}{pag}{db}{sc}{<->ssub * pag/db/n}{}
```
The first line (\ProvidesFile) declares the name and version of the file to the L<sup>AT</sup>FX system (as it will appear in the .log and on the console). Then the family name pag for the L2 encoding is declared. This is followed by four declarations for the series and shapes for which actual external files are available, namely:

pagd AvantGarde-Demi

....

pagdo AvantGarde-DemiOblique

pagk AvantGarde-Book pagko AvantGarde-BookOblique The remaining

declarations are substitution rules for combinations of font parameters which are not available as separate instances.

Finally, with such specifications for all used fonts, one can take a text encoded according to the given  $\mathcal{C}_{\mathcal{S}}$ -encoding, and run it through LATEX. I have taken the test file distributed by Petr, and transformed it into L<sup>AT</sup>FX to test the above setup. Figure 2 shows the L<sup>A</sup>TEX source file. The command

### dvips -E -Pcs L2test -o

yields the output shown in Figure 3, where the same Czech text has been typeset in Times-Roman, Times-Bold, Times-Roman-SmallCaps, AvantGarde-BookOblique, and finally AvantGarde-DemiOblique, showing clearly the advantages of this system.

> ⋄ Michel Goossens CERN, CN Division CH-1211 Geneva 23 Switzerland Email: goossens@cern.ch

TUGboat, Volume 16 (1995), No. 1  $\hspace{1.5cm}$  59

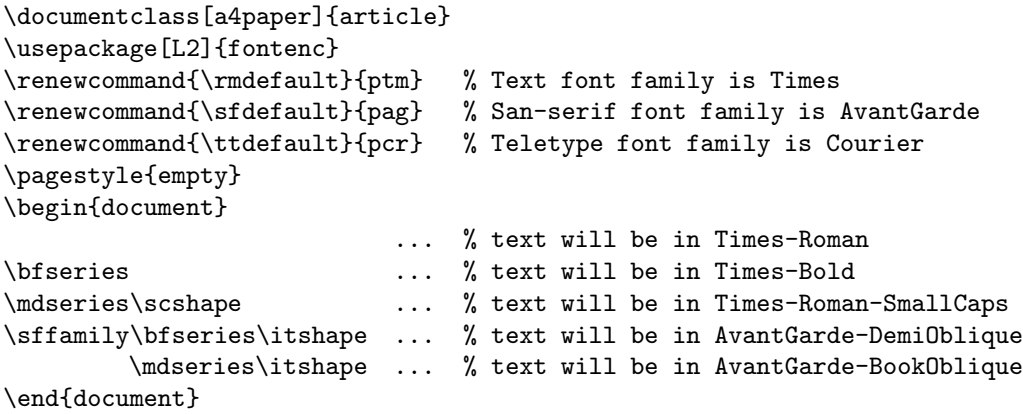

Figure 2: IATEX source of  $\mathcal{C}_{\mathcal{S}}$  document

Tento text je napsán PostScriptovým fontem "*Times-Roman"* za použití T<sub>E</sub>Xovské metriky cptmr. Metrika fontu v české/slovenské variantě byla připravena konvertorem a2ac s následným použitím programu afm2tfm. Je potřeba si všímat méně obvyklých slov, jako je slovo šťastný (písmeno ť uprostřed slova), nebo třeba slovenské kol'ko. Věřme, že výsledný text půjde nejen přečíst, ale bude i typograficky pokud možno v pořádku. Také je třeba "sledovat chování" našich "uvozovek".

 $\acute{\rm A}$  á Ä ä Č č Ď ď É é Ě ě Í í Ĺ Í Ľ ľ Ň ň Ó ó Ô ô Ö ö Ř ř Ŕ ŕ Š š Ť ť Ú ú Ů ů Ü ü Ý ý Ž ž.

**Tento text je napsa´n PostScriptovy´m fontem "***Times-Bold***" za pouzˇitı´ TEXovske´ metriky cptmb. Metrika fontu v cˇeske´/slovenske´ varianteˇ byla prˇipravena konvertorem a2acs na´sledny´m pouzˇitı´m programuafm2tfm.** Je potřeba si všímat méně obvyklých slov, jako je slovo šťastný (písmenoť uprostřed slova), nebo třeba slovenské kol'ko. Věřme, že výsledný text půjde nejen přečíst, ale bude i typograficky pokud možno v pořádku. Také je třeba "sledovat chování" našich "uvozovek".

# Á á Ä ä Č č Ď ď É é Ě ě Í í Ĺ ĺ Ľ ľ Ň ň Ó ó Ô ô Ö ö Ř ř Ŕ ŕ Š š Ť ť Ú ú Ů ů Ü ü Ý ý Ž ž.

TENTO TEXT JE NAPSÁN POSTSCRIPTOVÝM FONTEM "*Times-Roman-SmallCaps*" ZA POUŽITÍ T<sub>E</sub>XOVSKÉ METRIKY cptmrc. METRIKA FONTU V ČESKÉ/SLOVENSKÉ VARIANTĚ BYLA PŘIPRAVENA KONVERTOREM a2ac S NÁSLEDNÝM POUŽITÍM PROGRAMU afm2tfm. JE POTŘEBA SI VŠÍMAT MÉNĚ OBVYKLÝCH SLOV, JAKO JE SLOVO ŠŤASTNÝ (PÍSMENO Ť UPROSTŘED SLOVA), NEBO TŘEBA SLOVENSKÉ KOĽKO. VĚŘME, ŽE VÝSLEDNÝ TEXT PŮJDE NEJEN PŘEČÍST, ALE BUDE I TYPOGRAFICKY POKUD MOŽNO V POŘÁDKU. TAKÉ JE TŘEBA "SLEDOVAT CHOVÁNÍ" NAŠICH "UVOZOVEK".

# $\acute{\rm A}$  A´ Ä Ä Č Č Ď Ď Ě É Ë Ě Í Í Ľ Ľ Ľ Ň Ó Ô Ô Ö Ö Ř Ř Ř Ř Š Š Ť Ť Ǔ Ů Ů Ů Ů V̌ Y̌ Ž Ž.

Tento text je napsán PostScriptovým fontem "AvantGarde-BookOblique" za použití EXovské metriky cpagdo. Metrika fontu v české/slovenské variantě byla připravena konvertorem a2ac s následným použitím programu afm2tfm. Je potřeba si všímat méně obvyklých slov, jako je slovo šťastný (písmeno ť uprostřed slova), nebo třeba slovenské kolko. Věřme, že výsledný text půjde nejen přečíst, ale bude i typograficky pokud možno v pořádku. Také je třeba "sledovat chování" našich "uvozovek".

# Á á Ä ä Č č Ď ď É é Ě ě Í í Ĺ Í Ľ ľ Ň ň Ó ó Ô ô Ö ö Ř ř Ŕ ŕ Š š Ť ť Ú ú Ů ů Ü ü Ý ý Ž ž.

Tento text je napsán PostScriptovým fontem "AvantGarde-DemiOblique" za použití Povské metriky cpagko. Metrika fontu v české/slovenské variantě byla přípravena konvertorem a2ac s následným použitím programu afm2tfm. Je potřeba si všímat méně obvyklých slov, jako je slovo šťastný (písmeno ť uprostřed slova), nebo třeba slovenské ko<sup>*ko*. Věřme, že výsledný text půjde</sup> nejen přečíst, ale bude i typograficky pokud možno v pořádku. Také je třeba "sledovat chování" našich "uvozovek".

Á á Ä ä Č č Ď ď É é Ě ě Í í Ĺ Í Ľ ľ Ň ň Ó ó Ô ô Ö ö Ř ř Ŕ ŕ Š š Ť ť Ú ú Ů ů Ü ü Ý ý Ž ž.

Figure 3: Result of LATEX run on document shown in Fig. 2